## **6. PHOTOGRAPHS**

6.1. Photos of Radiated Measurement at Open Field Test Site(30~1000MHz) Test Mode: BCF-00I9X2, EUT on Stand

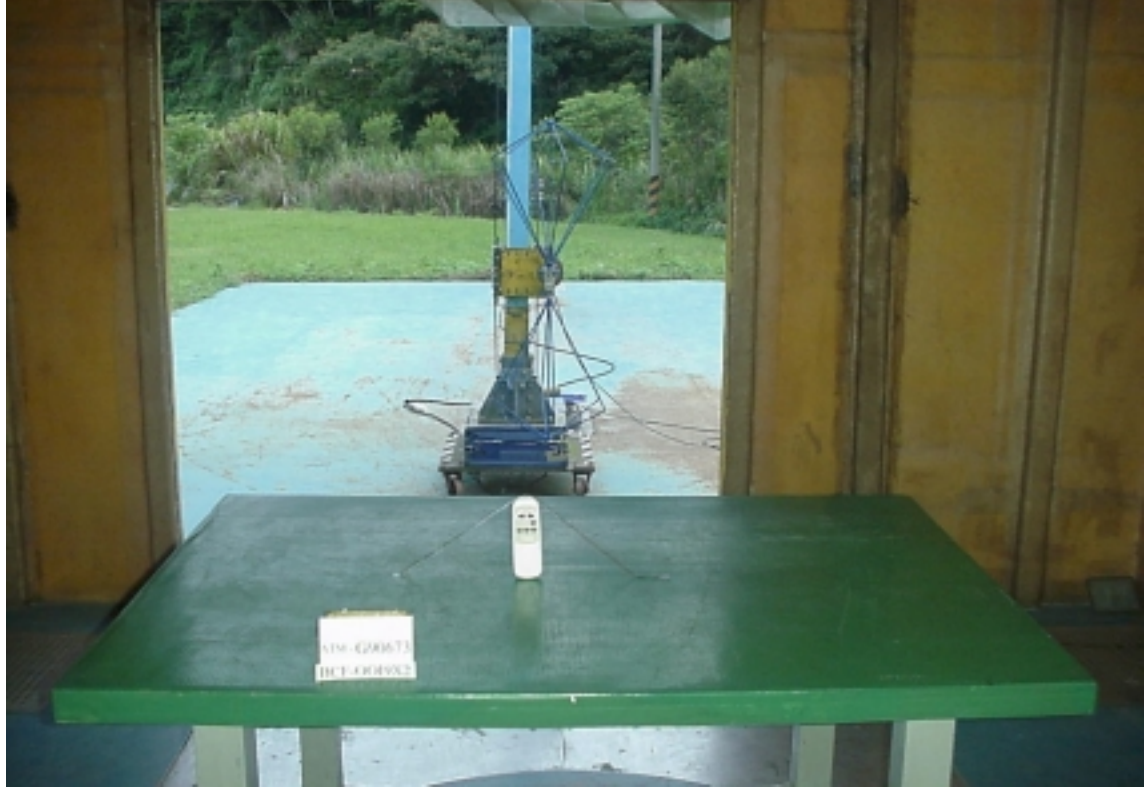

Test Mode: BCF-00I9X2, EUT on Side

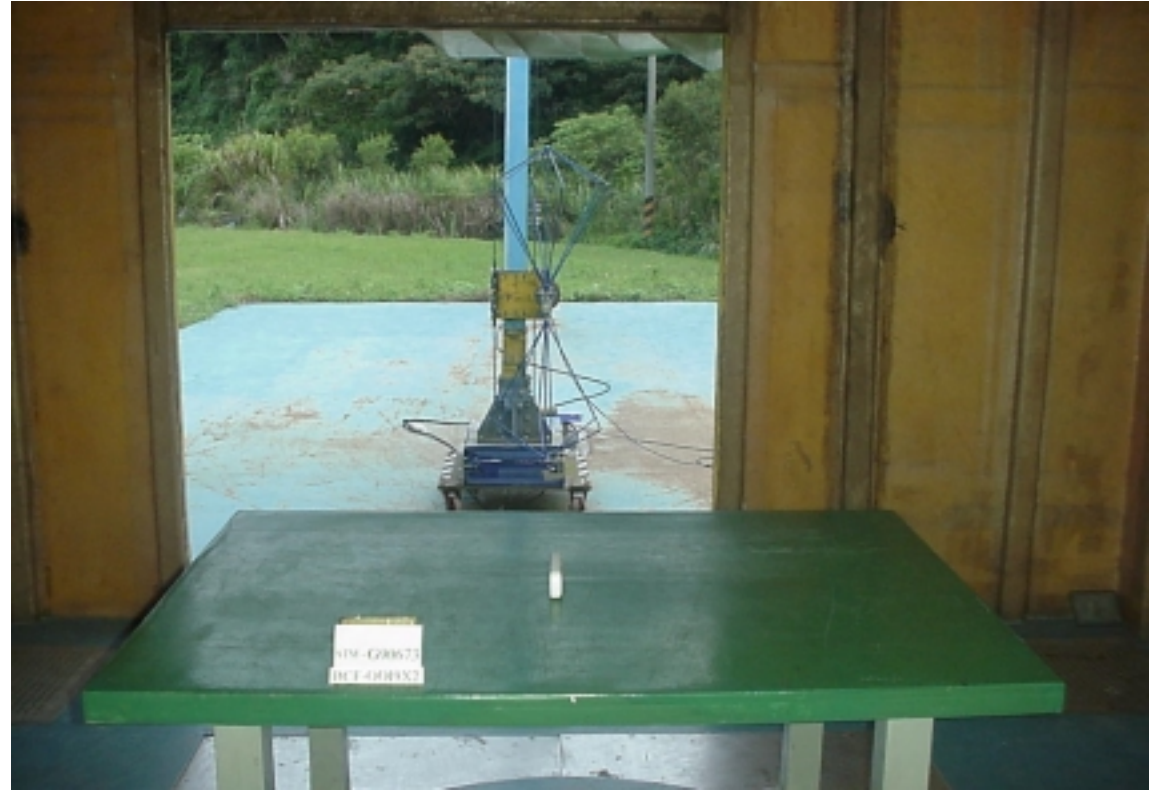

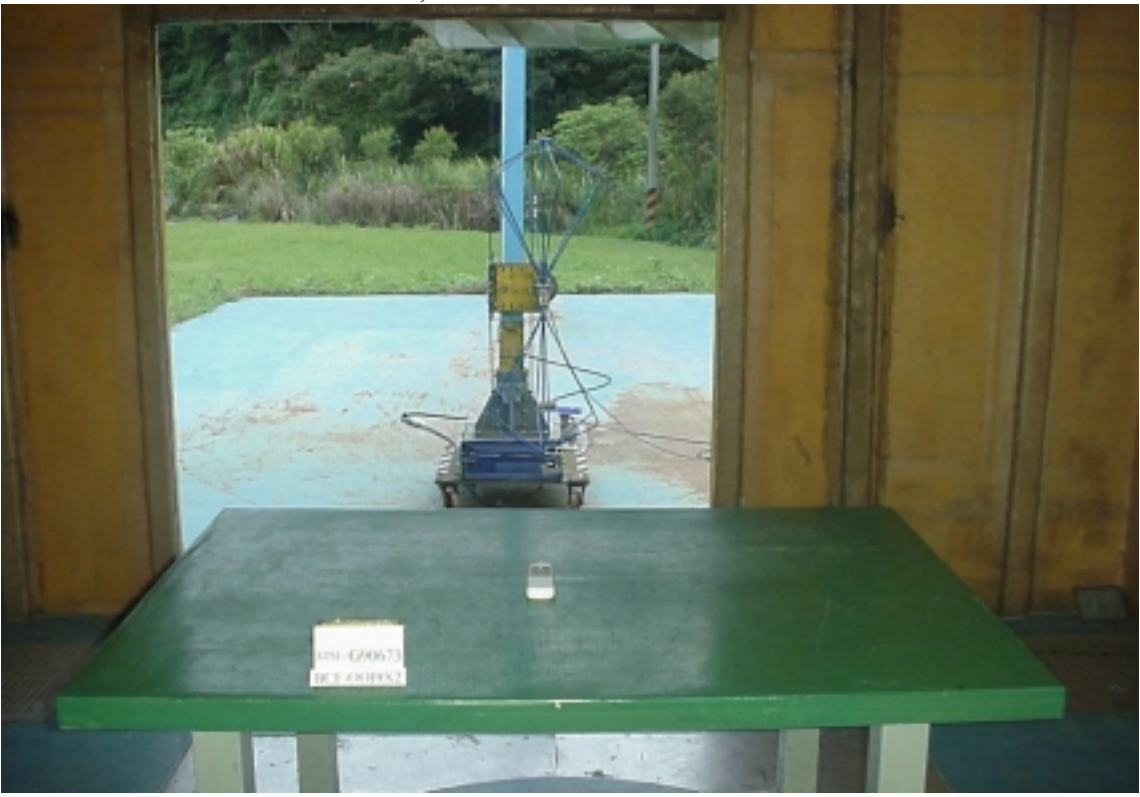

Test Mode: BCF-00I9X2, EUT on Lie

6.2. Photos of Radiated Measurement at Open Field Test Site(1~3GHz)

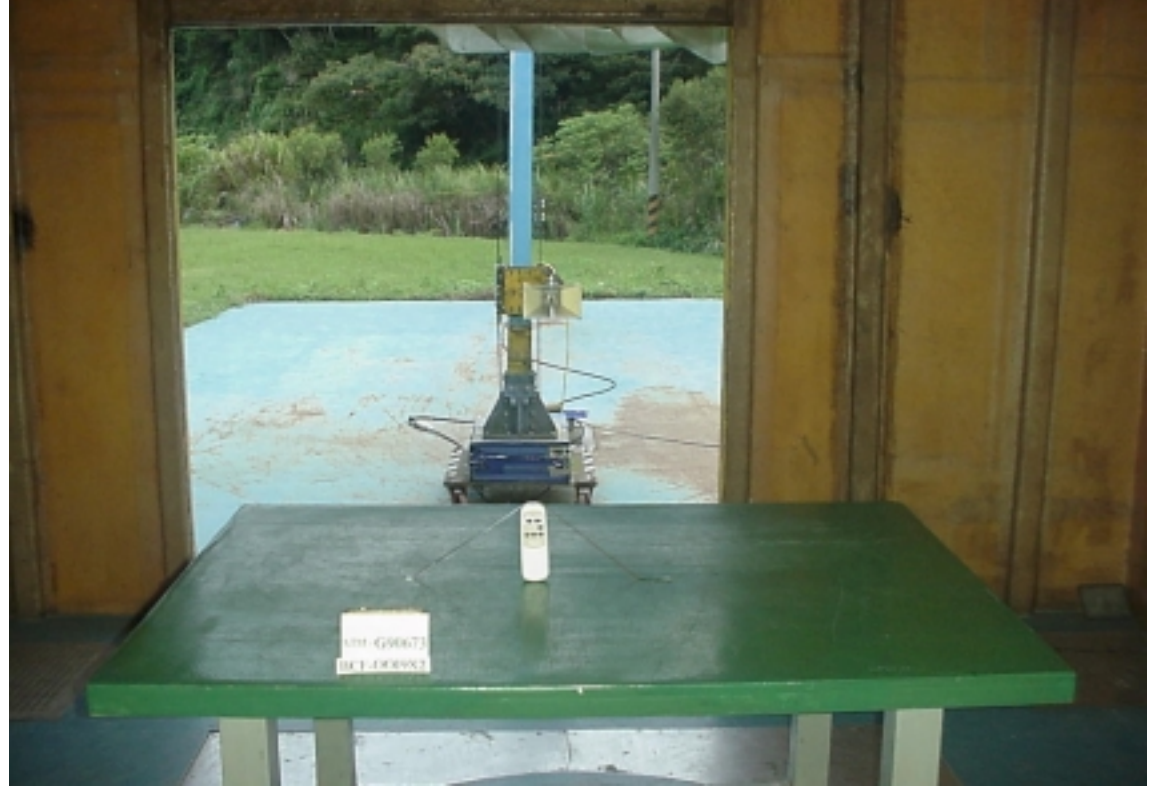

Test Mode: BCF-00I9X2, EUT on Stand

Test Mode: BCF-00I9X2, EUT on Side

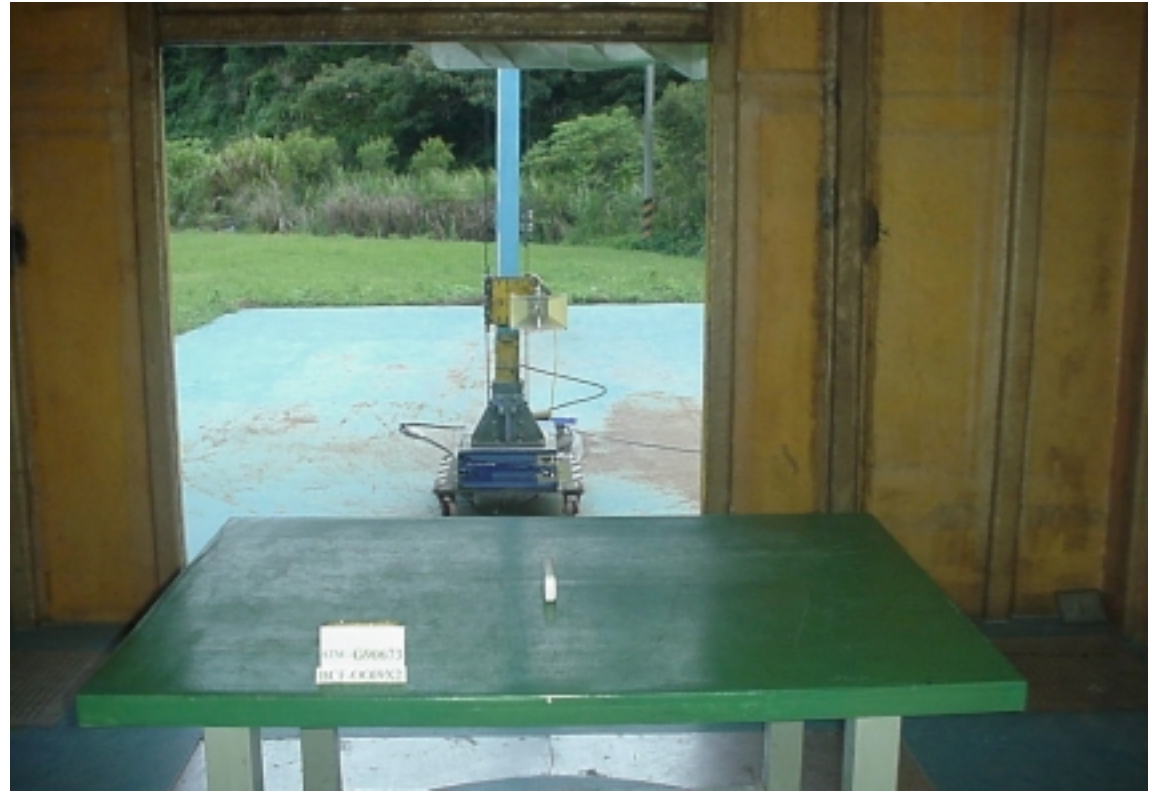

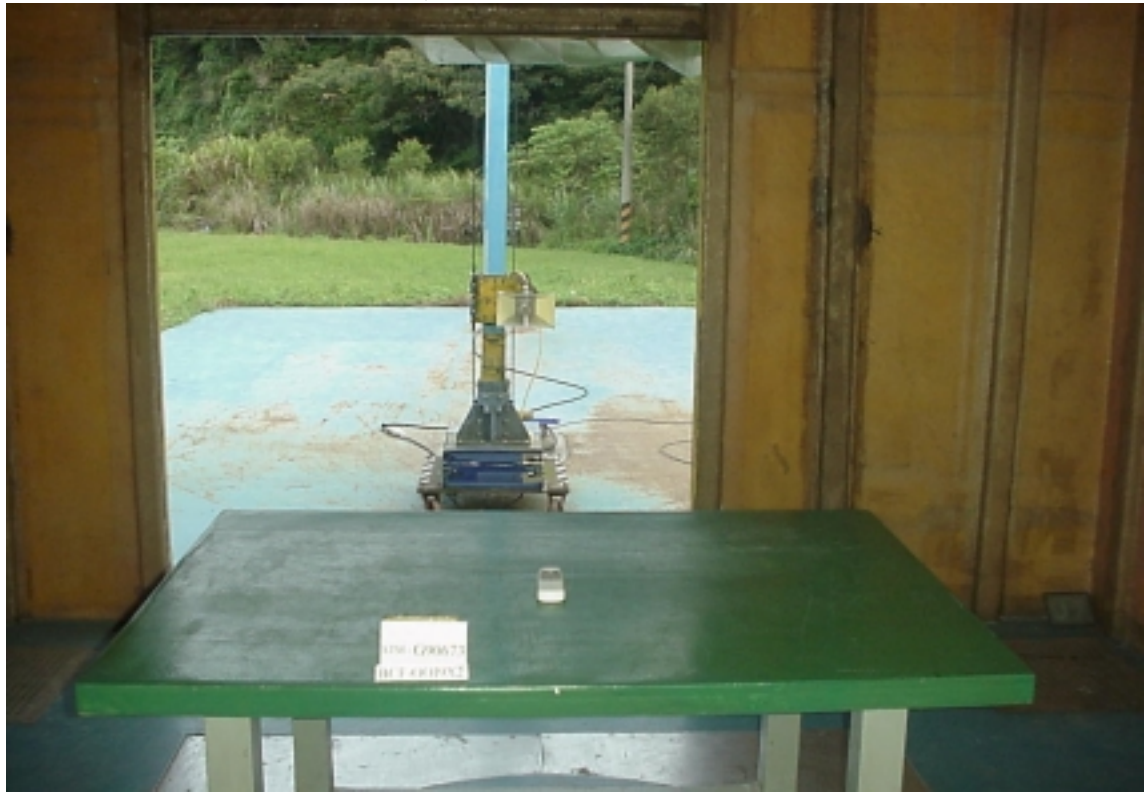

Test Mode: BCF-00I9X2, EUT on Lie

6.3. Photos of Emission Bandwidth Measurement

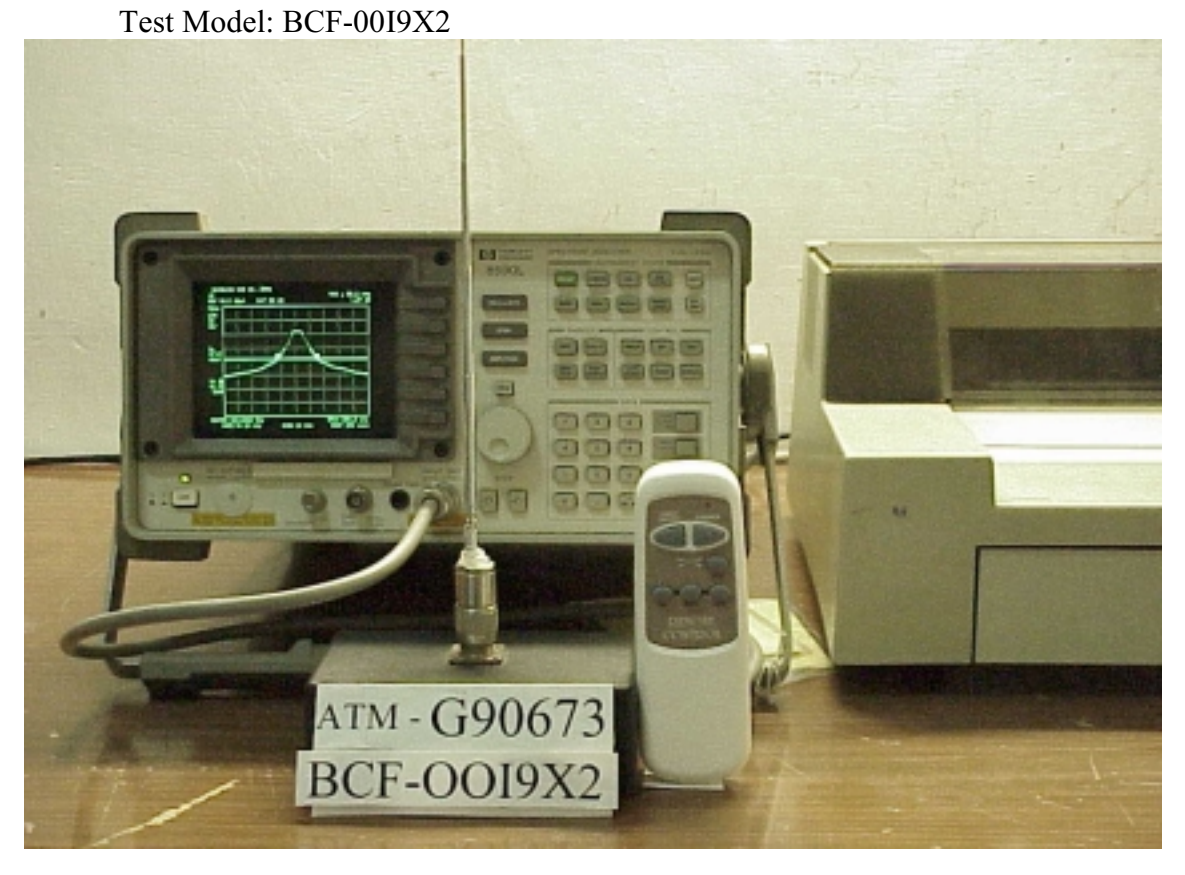